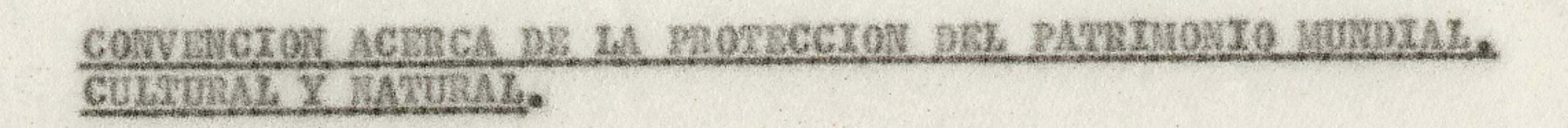

Lista dol Patrimonio Mundial

# Proposición de inscripción presentada por la República de Cuba

LA MABANA VIEJA V SU SISTEMA DE FORTIFICACIONES

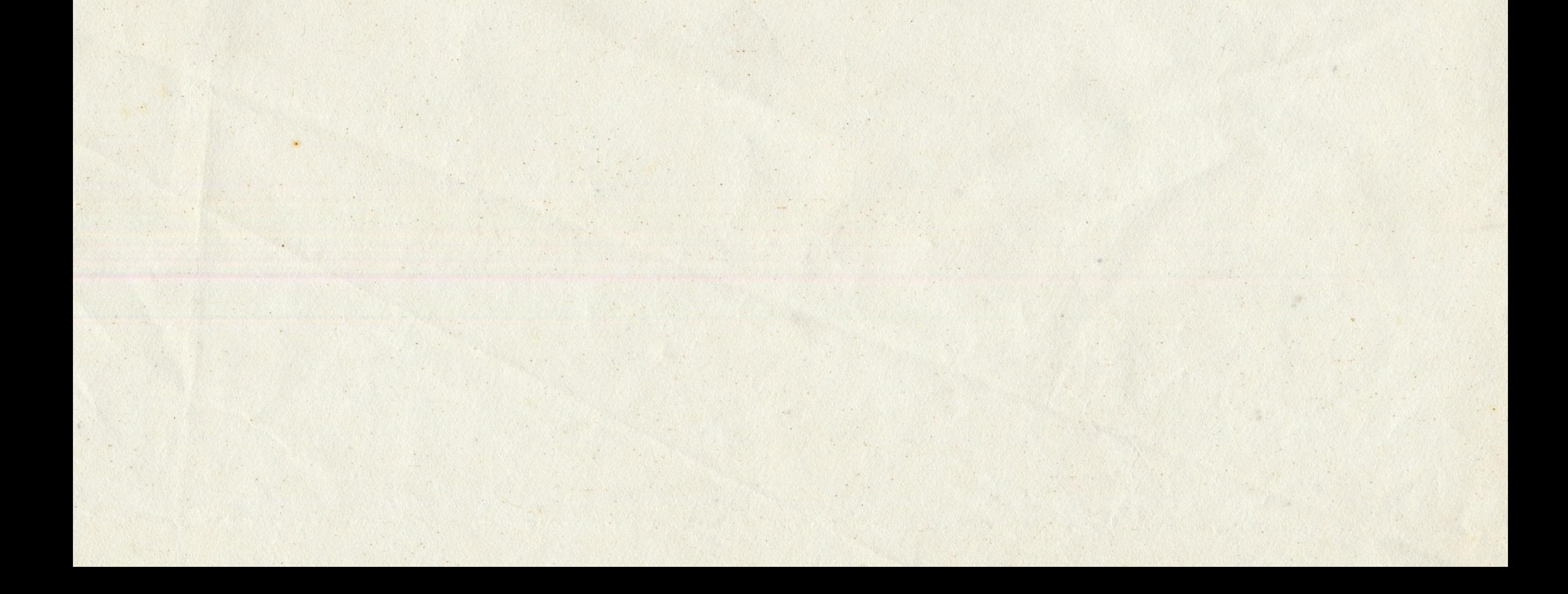

#### LOCALIBAN FRECISA 13 3

 $a - P_0I_2$ 

República de Cuba

b - Bebala, Provincia a resión:

Provincia Ciudad de La Nabana

e – Nambra del hien:

La Nabana Vieja y su sistema de fortificaciones

d - Localianatón oxacta sobre loa manas con indicación de coordenados Reorréfleue:

23° OS' latitud norte

82º 21' longitud ocsto

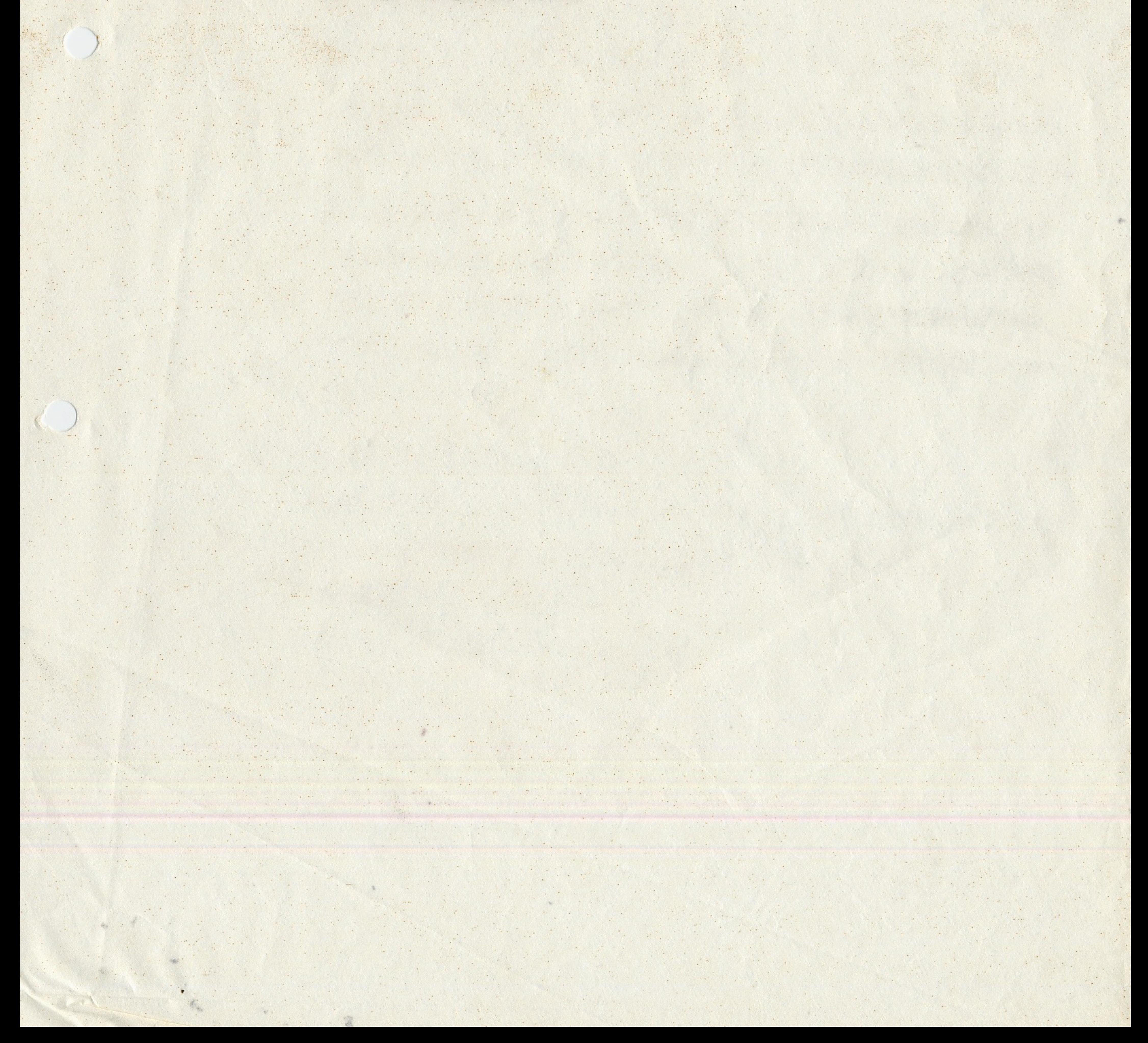

#### DATOS JURIDICOS  $\mathbb{C}$

## a - Propictario:

Bien público con parte de propiedad de personas privadas y juridicas.

### b - Status writter

El Contro Histórico Urbano de la Ciudad de La Habana se oncuentra bajo protección legal y jurídica por las leyes si guicates:

- Ley No. 1 de la Asamblea Nacional del Poder Popular, Ley de Protección al Patrimonio Cultural del 4 de agosto de 1977.
- Ley No. 2 de la Asamblea Nacional del Poder, Popular, Ley de los Monumentos Nacionales y Locales del 4 de agosto de 1977.
- Resolución No. 3 de la Comisión Nacional de Monumentos que declara al Centro Histórico de la antigua villa de San Cris tobal de La Nabana, municipio Nabana Vieja, provincia Ciudad de La Habana como Monumento Nacional de fecha 10 de octubre de 1978.
- c Administración resuensable:
	- Assmbles Provincial del Poder Popular de la Ciudad de La Nabana Avenida de las Misiones No. 25 e/Poña Pobre y Carcel

## Municipio Nabana Vieja

Provincia Ciulad do La Nabana

### 3) IDENTIFICACION

a - Descripción e inventario:

El centro histórico de la Habana Vieja abarca toda la zona construida contenida dentro del área limitada por el trazado de las antiguas murallas de la ciudad (actuales calles de Monserrate y Egido) y la bahía de La Habana, con una extensión de 142,5 Ma. y una población aproximada de 70,000 habi tantes.

- b Mapas o planos:
	- . Mapa del Caribe
	- . Pl<sub>a</sub>no deedesarrollo histórico de la Ciudad de La Habana . Plano de inventario de época de construcción en el centro

histórico de La Habana.

- c Documentación fotográfica v/o cinematográfica
	- . Vista aérea general del Centro Histórico
	- . Vista aerea de la Plaza de Armas y su entorno
	- . Vista aerea de la plaza de la Catedral y su entorno
- d Historia:

Después de ser descubierta por Cristóbal Colón en 1492, la isla de Cuba permaneció todavía algunos años sin ser coloniza da. Solamente a partir de 1510 comenzó el proceso de sometimiento de la población indígena y la ocupación del territorio cubano.

La Habana, la última de todas las villas fundadas, tuvo favora bles aliados naturales, como la calidad de su puerto y en ventajosa situación frente a la entrada del Golfo de México, que muy pronto hicieron de ella la ciudad más importante del país, hecho que se afianza a partir de 1550, cuando el gobernador traslada su centro de operaciones de Santiago de Cuba hacia la

mas occidental de las ciudades cubahas.

La importancia de La Habana va creciendo con el tiempo. Ya en 1678 es sede del Dépósito y Escuela de Artillería, con la mision de controlar y vigilar la península de La Florida. En el siglo XVIII también atiende la protección de La Louisiana. Ya en 1740 es <sup>A</sup>postadero de la Marina Española y, ademas el principal astillero de España en el Continente. Desde mediados de ese siglo se la considera como el puerto más rico de America.

Macia 1020 se incrementa la urbanización fuera del recinto cmurallado, el cual estaba ya densamente ocupado.

Ya en 1895 la ciudad tiene dos seccionos, igualmente importan tes, dentre y fuera de las nurallas, para las cuales se establece idéntico régimen legal.

Se planten ya la existencia de una "Gran Habana" y los habiten tes de la ciudad, desde entonces hasta hoy, llamaran a la zona entiguamente rodeada de murallas. La Habana Viaia.

e - Mbliegrafia:

. Angulo Iñiguez, Diego: Historia del arte hispanoamericano. Tomos I, II y III. Editorial Salvat, Barcolona, 1955-1956. . Arrate, José Martin Félix (1701-1764) Llava del Nuevo Munde Anterural de las Indias Occidentales. Comisión Nacional

Cubana de la Unesco, La Nabana, 1964.

- . Buschiazzo, Marie: <u>Hesteria da la arquitectura colonial en</u> Ibarcomerica. Instituto Cubano del Libro. La Nabana, 1971.
- . Carpentior, Mejo. In sinind de les columne. Editorial Luman, Madrid.
- . Gasparini, Graziano. América, harraco y arquitectura.
- . Humboldt, Alejandro. Ensave nelitice sebre la igla de Cuba. Publicaciones del Archivo Nacional, La Nabana, 1960.
- . Le Riverend, Julio. La Rabana: hieggelia de una previncia. Editorial "El Siglo XX", La Habana, 1960.
- . Morse, Richard: Las cludades Latinosmericanas. Tomos I y II Sep Smentas, Moxico, D.F. 1973.
- . Prat y Puig, Francisco. Al preharroco en Cuba. una escuela erialla de arquitectura norisca. Durgay y Cia, La Nabana, 1947.

. Roig de Leuchsenring, Mailie. Les nonumentes melonales de Cuba. Tomos I, II y III. Junta Nacional do Arqueologia y Et nologia, La Habana, 1960. . Segre, Roberto y Rallo, Joaquin. Introducción histórica a las estructuras territoriales y urbanas de Cuba. 1519-1959. IPSJAE. Facultad de Arquitectura, La Habana, 1978. . Weiss, Joaquin. La Arouitectura Colonial Cubana. Siglos XVI,XVII y XVIII. Tomos I y II. Editorial de Arte y Liter ratura. Instituto Cubuno del Libro. La Nabana, 1972-1979.

#### 4) ESTADO DE PRESERVACION/DE CONSERVACION

a - Diagnostico:

El conjunto está intensamente habitado y presenta además numero sas funciones sociales, comerciales, administrativas y culturales. Algunas zonas muestran avanzado deterioro debido a la antiguedad de sus construcciones y a explotaciones o usos inadecua dos. Se han producido algunas demoliciones, pero el conjunto mantiene una gran homogeneidad ambiental, en tanto que las cons trucciones de mas valor cultural han sido restauradas o están en vias de serlo. Existe un plan particularizado de revitaliza ción y restauración dentro del Plan General de toda la ciudad. No obstante se presentan considerables dificultades materiales para su ejecución.

b - Agente Responsable de la preservación o de la conservación.

Comisión Nacional de Monumentos, Ministerio de Cultura Comisión Provincial de Monumentos, Ciudad de La Habana

- c Historia de la preservación o de la conservación:
	- Resolución No. 12 de la Comisión Nacional de Monumentos de fecha 3 de diciembre de 1980.
	- . Creación del Grupo de Trabajo de carácter nacional para atender el Centro Histórico de la Habana Vieja y su sistema de fortificaciones.

Resolución No. 14 de la Comisión Nacional de Monumentos de fecha 3 de diciembre de 1980:

- . Delimitación del centro histórico y protección de las constru<u>c</u> ciones, paralizando demoliciones y programando trabajos de con solidacion.
- d Medios de preservación o de conservación:

El uso del centro histórico está reglamentado por distintas dis

posiciones, como son las de caracter constructivo, que controlan cualquier modificación no deseable de los monumentos, los de transporte, que limitan el volumen del trafico vehicular y las de uso, que restringen y tienden a eliminar funciones deteriorantes como los depositos y grandes almacenes.

Se cuenta con un presupuesto permanente para la restauración de los monumentos del area, que son ejecutadas por obreros especia lizados.

#### e - Planes de gestion

La Dirección de Patrimonio Cultural del Ministerio de Cultura ha terminado el <sup>A</sup>nteproyecto General de Restauración del Centro Histórico y se trabaja en la actualidad en proyectos de zonas especificas, algunos de los cuales estan ya en ejecución, como son la Plaza de la Catedral, la Plaza de Armas y la Plaza Vieja. Se comienza a trabajar en la restauración del Antiguo Convento de Santa Clara, donde se ubicará el Centro Nacional de Restauración, Conservación y Museologia, el cual, dará un apoyo técnico y material de gran valor a las tareas de restauración de la Habana Vieja.

Se estimula, además la conservación de los monumentos por sus usuarios, tanto estatales como privados, y la subvención de

obras por empresas estatales.

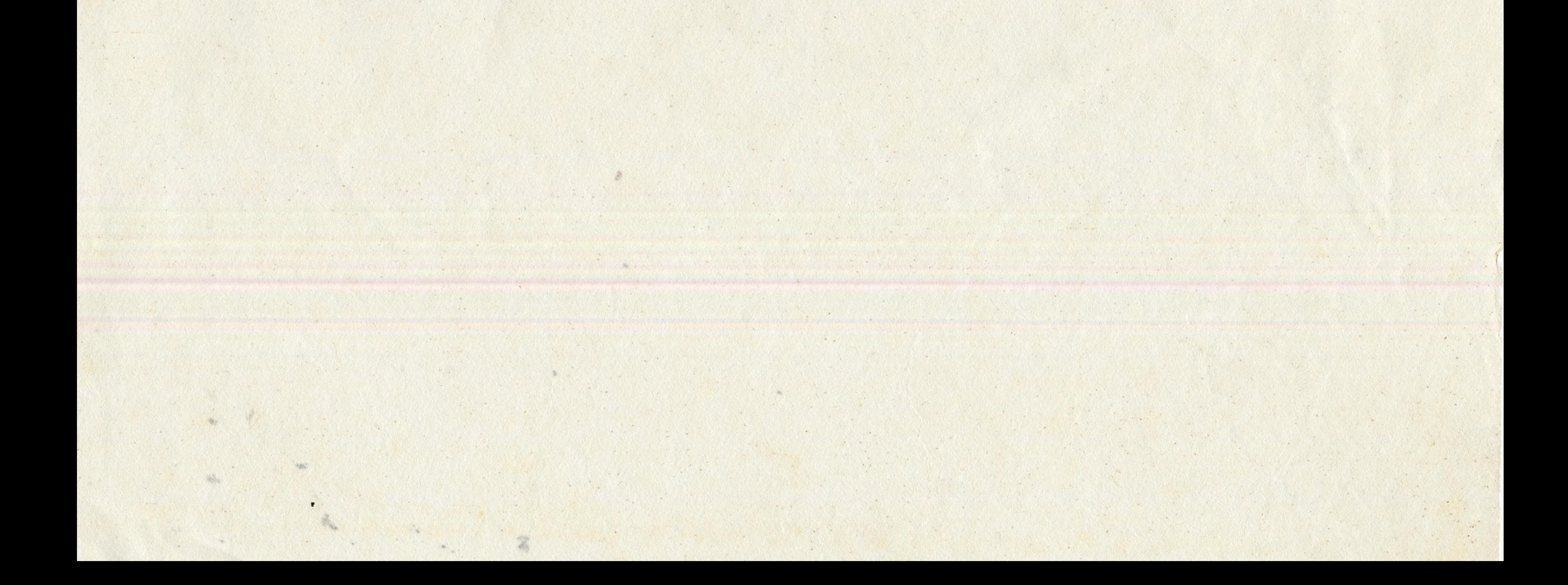

# 5) JUSTIFICACION DE LA INSCRIPCION EN LA LISTA DEL PATRIMONIO MINDIAL

a - Bion culturals

A posar del desarrollo contemporaneo de la ciudad y de la dema lición cesi total de las murallas en el siglo XIX, el centro histórico de La Habana conserva hasta nuestros días una extraog dinaria unidad embiental dada por la suporposición de los distin tos nomentos de su historia, pero realizada de modo armónico y expresivo a través de la permanencia de la trama arbana original y de los aspectos formales basicos del conjunto.

Existen dentro del antiguo recinto amurallado, edificaciones de destacado valor arquitectónico, sobre todo en los alrededores de la

Plaza de Afmas, la Plaza de la Catedral, la Plaza de San Francisco y la Plaza Vioja, que son complementadas por construcciones domesticas de carácter más popular o tradicional, las cuales, si bica, analizadas de modo individual resultarán una arquitectura de menor valor, consideradas en su conjunto, croan una continuidad espacial, histórica y ambiental que converten a La Habana Vieja en el cen tro histórico urbano más relevante del área caribeña y uno de los mas notables del continente americano.

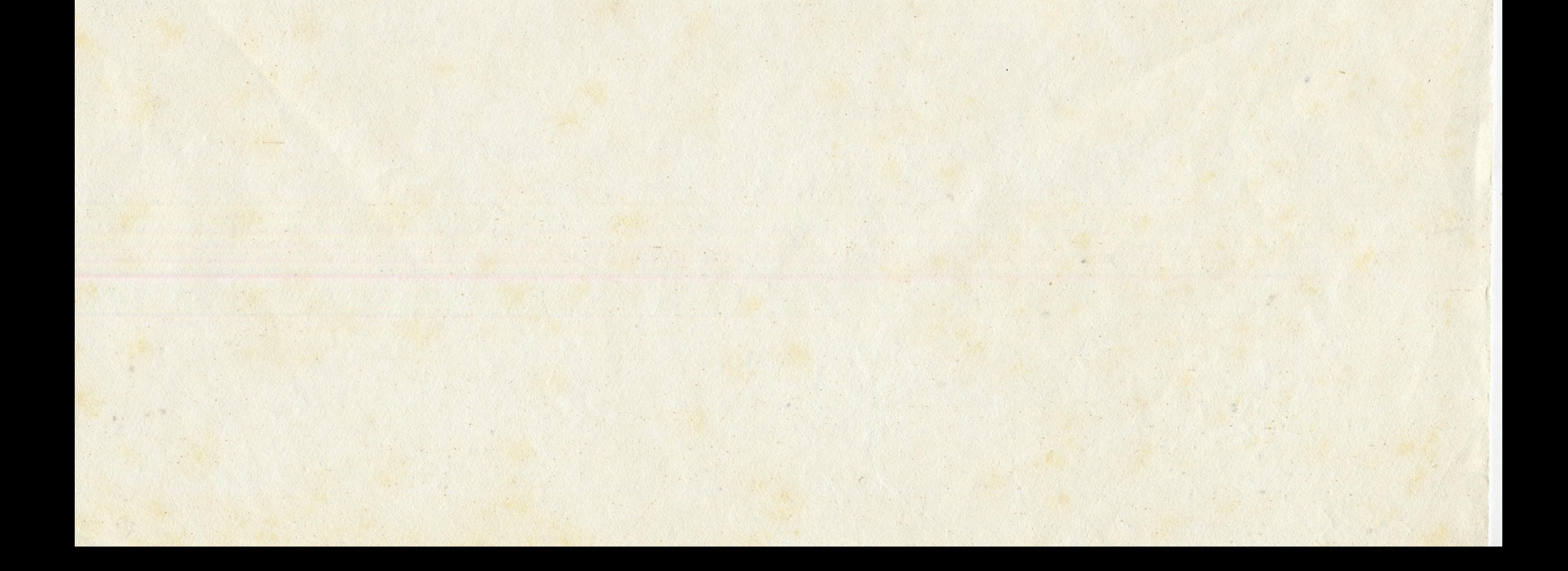